# **EYI280: novaCom, Kommunikations-Interface**

Die Kommunikations-Interface-Karte wickelt den Telegrammverkehr mit dem Fremdsystem ab und transferiert die Werte anhand einer parametrierten Liste an eine der AS-Speicherkarten.

Sie enthält einen Mikroprozessor, ein EPROM mit dem fremdprotokollabhängigen Mikroprogramm und ein zweites EPROM für die Anwenderdaten (Transfer-Tabelle).

#### **Produkte**

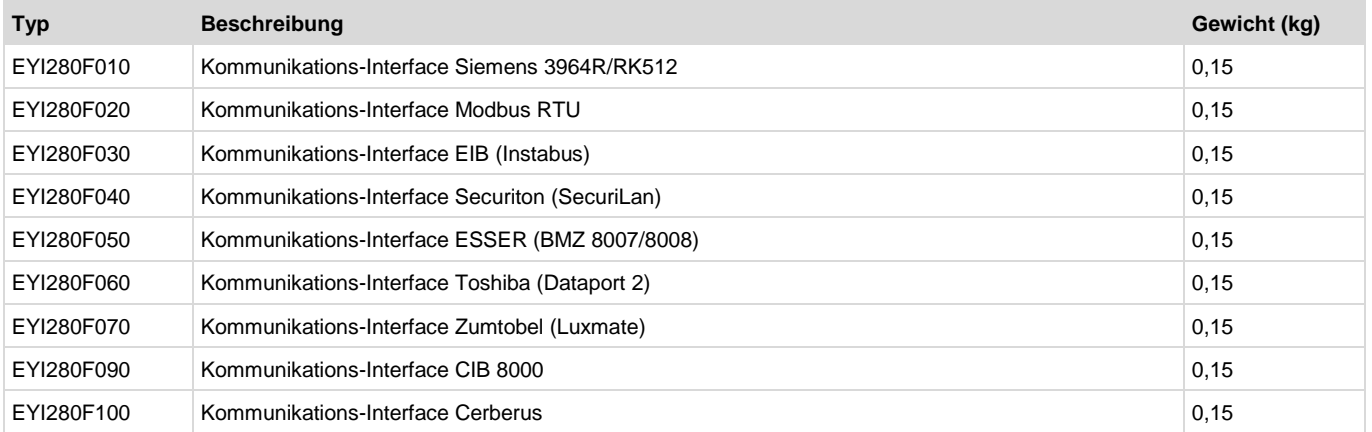

**Normen, Richtlinien** CE-Konformität nach

Betriebstemperatur 0...45 °C **Weiterführende Informationen** 

Montage vorschrift MV 505501

### **Technische Daten**

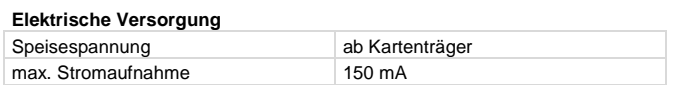

#### **Zulässige Umgebungsbedingungen**

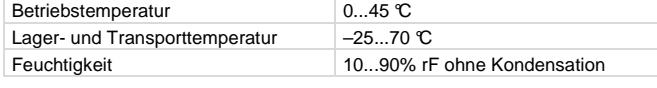

# **Zubehör**

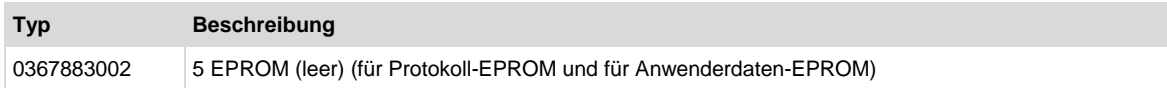

#### **Projektierungshinweise**

- Das Kommunikations-Interface muss in Platz 1 des Kartenträgers EYU108 bzw. EYU109 gesteckt werden.
- Die Parametrierung des Anwenderdaten-EPROMs (Transfertabelle) erfolgt je nach Fremdprotokoll (siehe Liste Projektierung) entweder mit einem Excelformular oder mit einem Parametrierprogramm.
- Im ersten Fall (Excelformular) muss der Projektierende eine Liste mit den Quelladressen des Fremdsystems und den Zieladressen des EY3600-Systems liefern. Dies geschieht mit Hilfe eines Excelformulars, welches elektronisch über die Fr. Sauter AG, Basel, Technische Abteilung bezogen werden kann. Das ausgefüllte Formular wird konvertiert und codiert und in das EPROM geladen. Die Karte wird mit dem bestellten Protokoll-EPROM und dem Anwenderdaten-EPROM mit der Transfertabelle ausgeliefert.
- Im zweiten Fall (Parametrierprogramm) muss der Projektierende eine Liste mit den Quelladressen des Fremdsystems und den Zieladressen des EY3600-Systems erstellen und mit einem geeigneten Parametrierprogramm eine Hex-Datei erzeugen, welche er dann mit einem handelsüblichen Programmiergerät in ein EPROM lädt. Die geeigneten Parametrierprogramme sind elektronisch über die Fr. Sauter AG, Basel, Technische Abteilung erhältlich. Die Kommunikationskarte wird mit dem bestellten Protokoll-EPROM und einem leeren Anwenderdaten-EPROM für die Transfertabelle ausgeliefert.

EMV-Richtlinie 2004/108/EG EN 61000-6-1/ EN 61000-6-2

EN 61000-6-3/ EN 61000-6-4

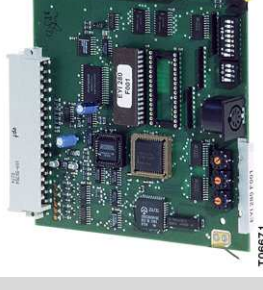

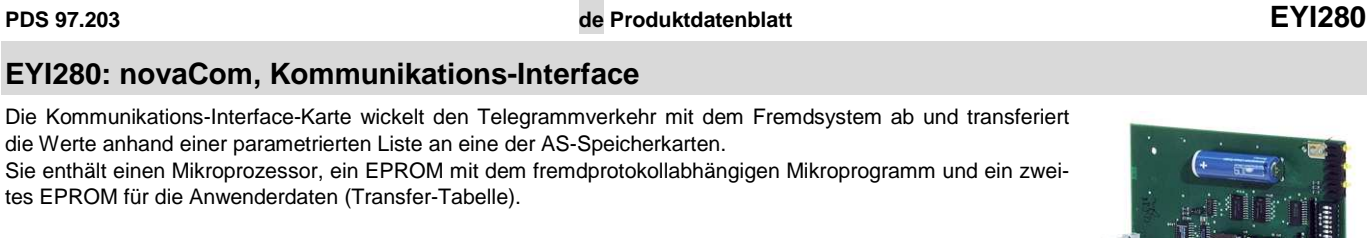

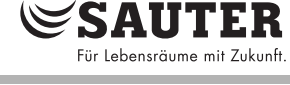

# SAUTE

## **Liste Projektierung (Para-Programm, Excel-Liste)**

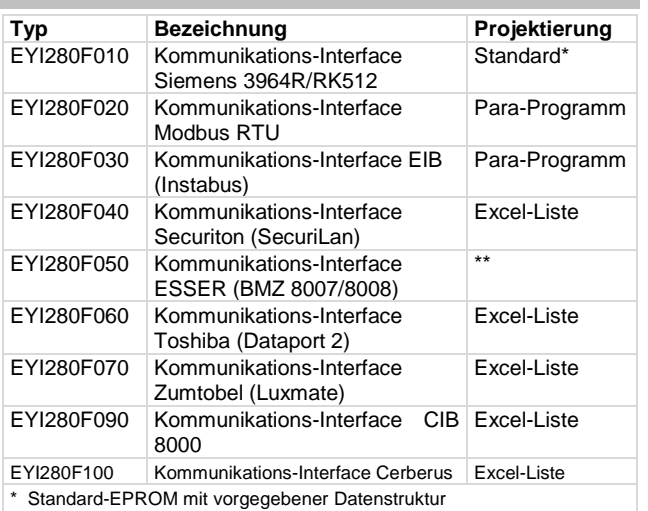

\*\* bestellbar ab SAC (Sauter Automation s.r.o, Prag)

### **Anschlussbild**

- Die Übertragungszeit zwischen Fremdbus und novaNet ist von Baudrate und Kommunikationslast der beiden Busse abhängig.
- Der novaNet Anschluss befindet sich an den üblichen Klemmen des Kartenträgers. Alle virtuellen AS werden durch diesen Busanschluss mit dem novaNet verbunden (siehe PDS 97.103).
- Die Interfacekarte EYI280F. . . besitzt eine RS232-Schnittstelle welche auf Klemmen ausgeführt ist. Der Fremdbus wird über die Klemmen 1-5 des Kartenträgers (Kartenplatz 1) angeschlossen (siehe Anschlussbild).
- Die Interfacekarte EYI280F. . . besitzt noch eine weitere RS232- Schnittstelle welche als 7-polige DIN-Buchse ausgeführt ist. Diese dient als Diagnoseanschluss für Servicepersonal. Die Diagnosefunktion wird protokollabhängig über die DIP-Schalter S1/S2 eingestellt. Die Einstellungen sind verschieden und werden in den Inbetriebnahmebeschreibungen der verschiedenen Protokolle beschrieben.
- Die Miniatur-Drehschalter haben für jedes Protokoll andere Bedeutung. Die Einstellungen der Miniatur-Drehschalter werden in den Inbetriebnahmebeschreibungen der verschiedenen Protokolle beschrieben.

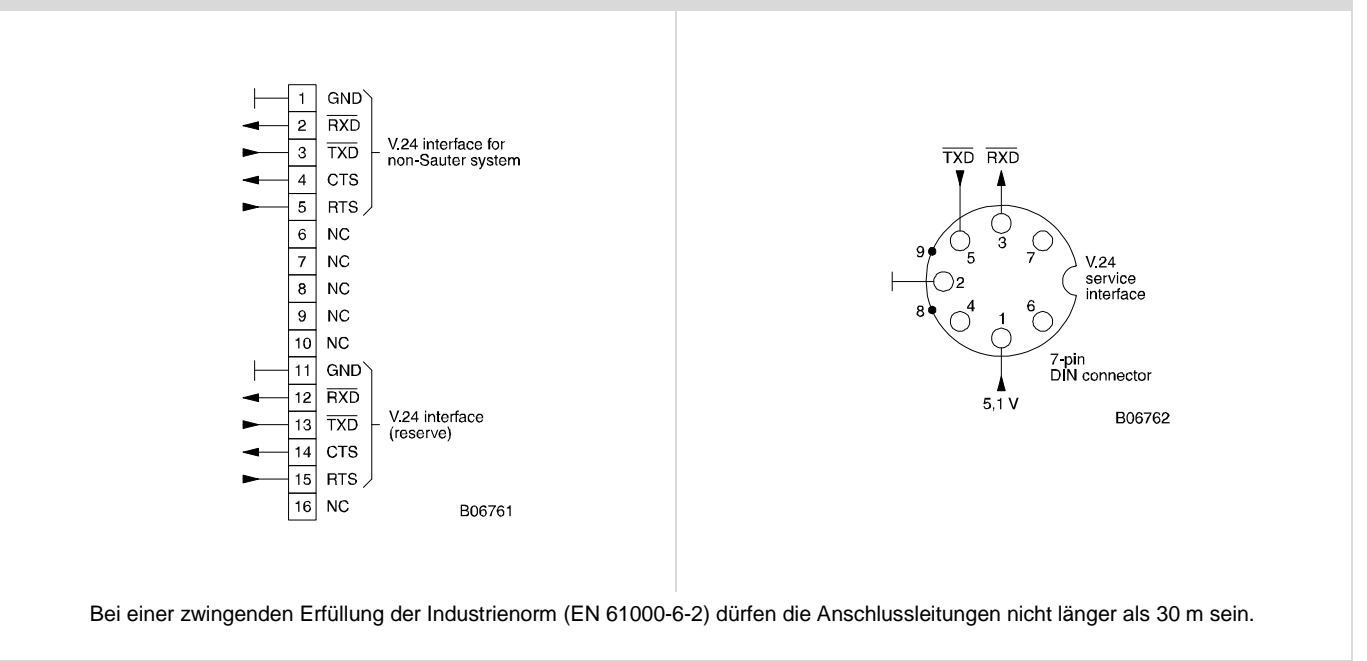